# **2023**학년도

## **DSC**공유대학 융합전공**(**복수전공**)** 지원 가이드

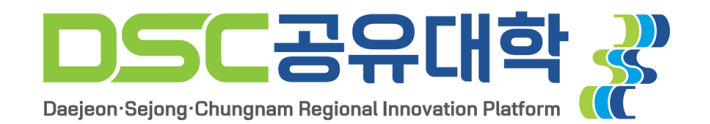

## **1. DSC**공유대학 선발 홈페이지 접속

#### (URL : https://dscu.recruiter.co.kr)

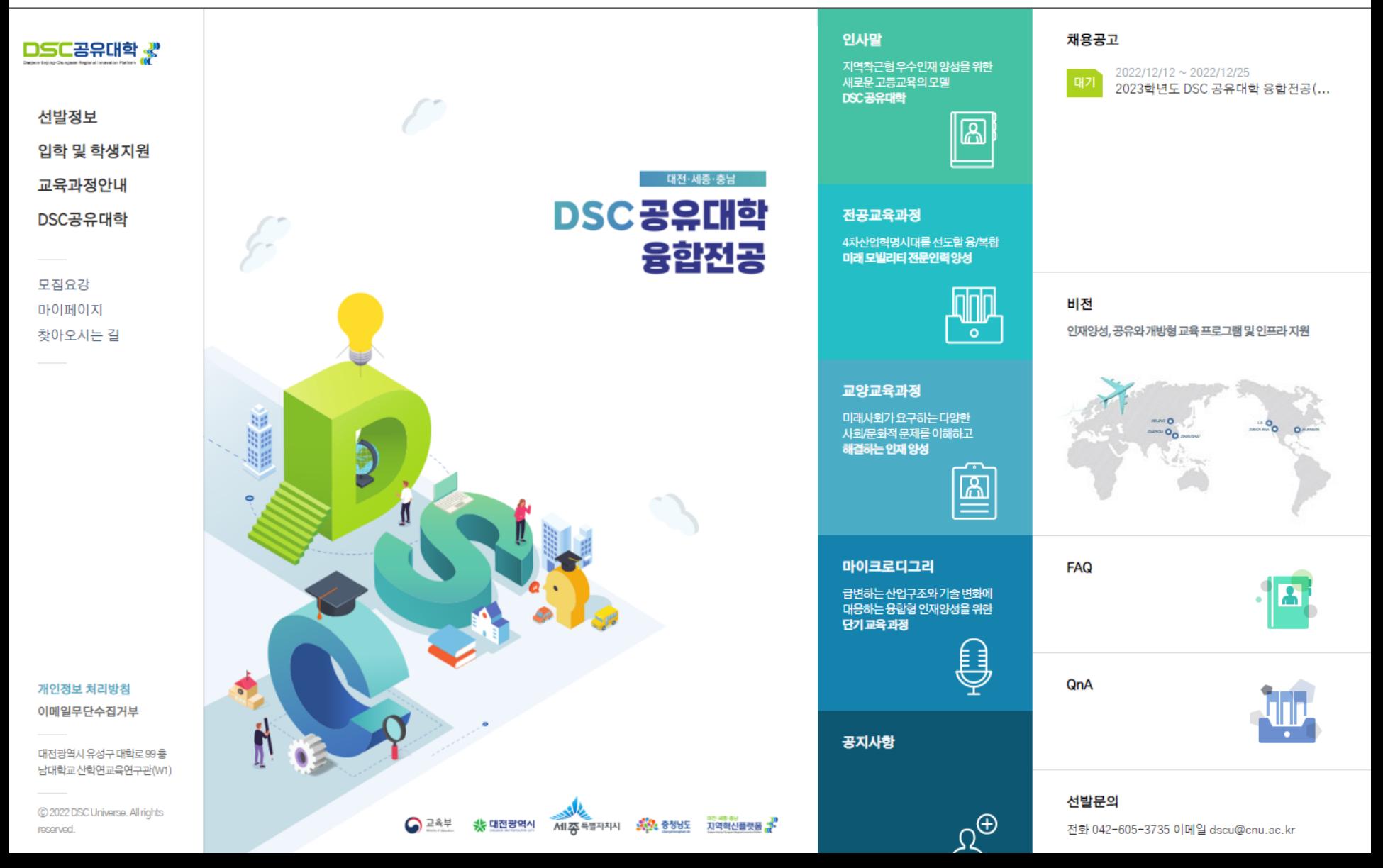

## **2.** 선발정보**-**선발공고 클릭

#### (선발정보 메뉴탭에서 모집 관련 문의사항 접수 가능)

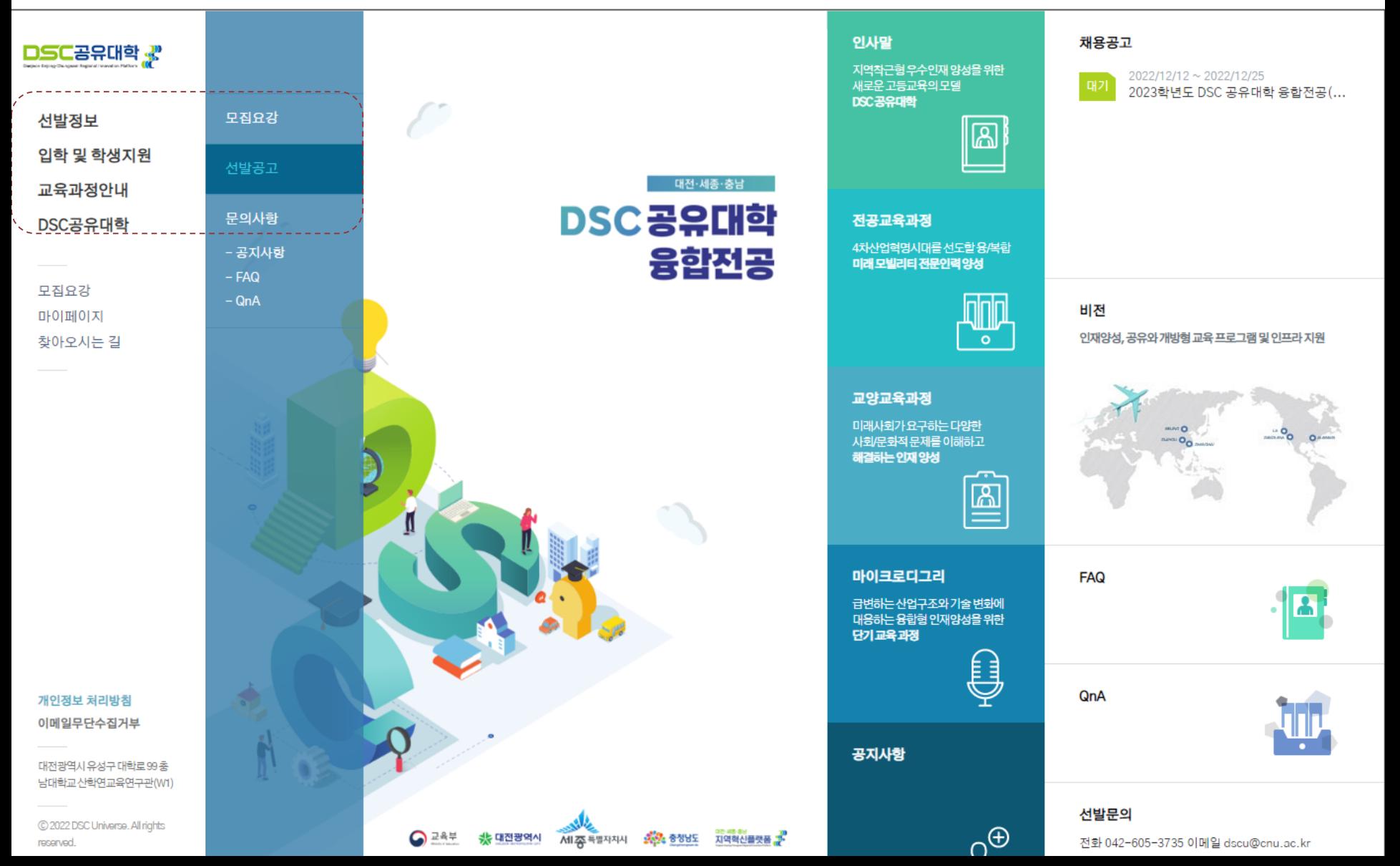

## **3.** 첨부파일 모집요강 확인 **–** 지원서 작성**/**수정 (지원서 작성/수정은 입학 및 학생지원 메뉴탭에서도 확인 가능)

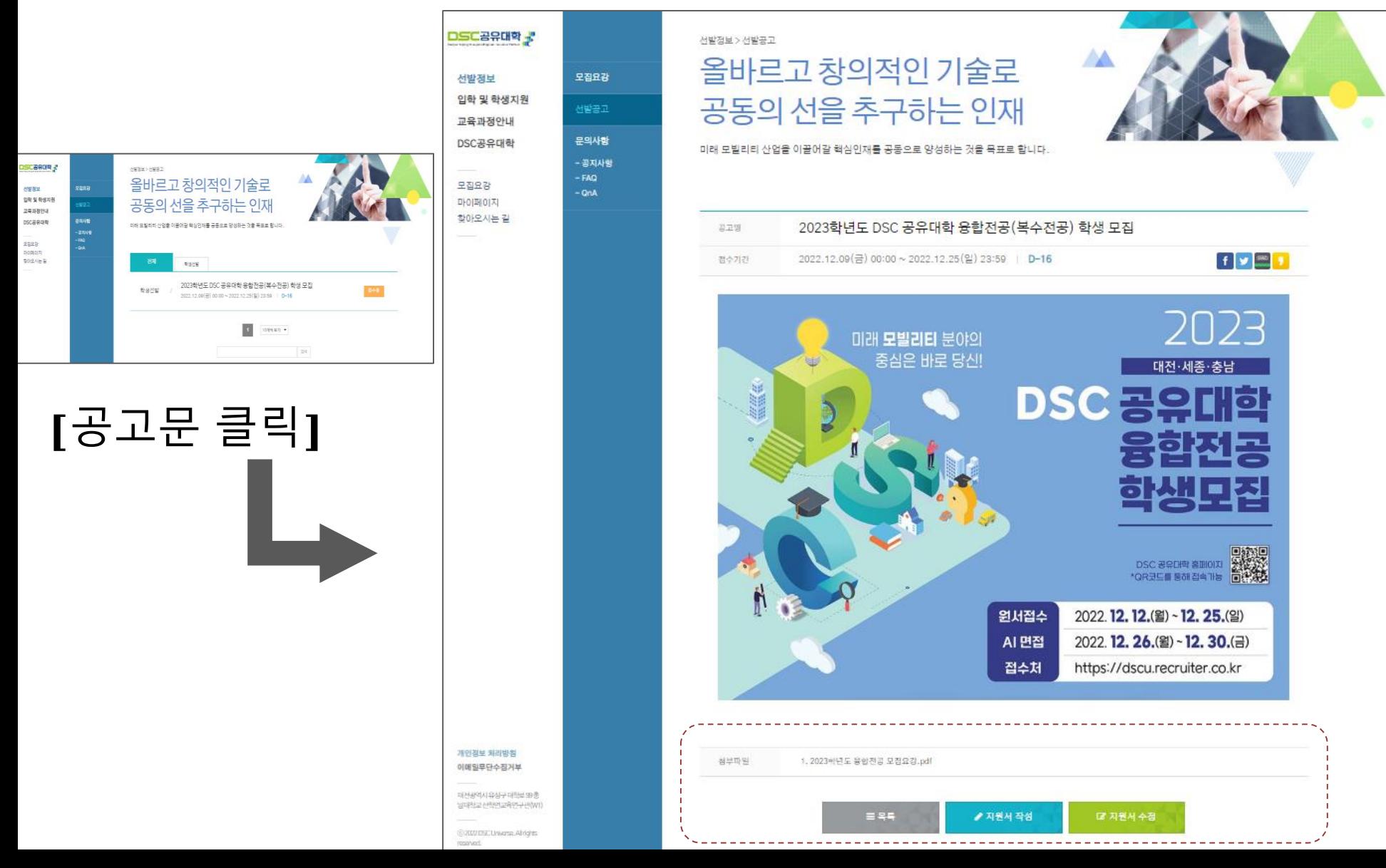

### **4.** 개인정보 수집**/**이용 동의 **-** 개인정보 입력 **-** 지원서 작성 (안내 메일 및 문자 발송 시, 입력한 정보로 발송 / 마이페이지 로그인 정보와도 동일)

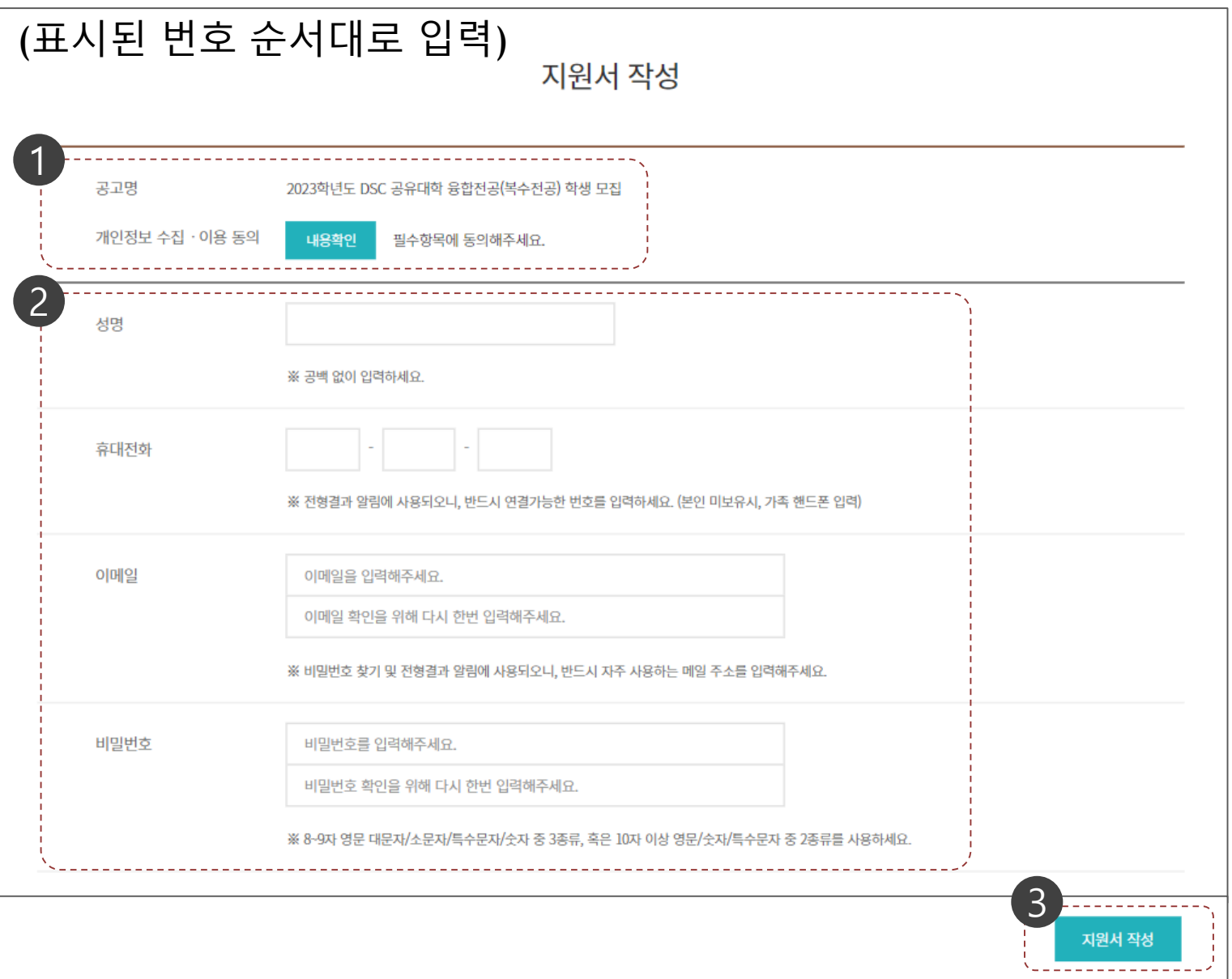

#### **5.** 로그인 세션 남은 시간 확인하여 지원서 작성 및 임시저장 (1. 기본정보 ▶ 2. 학력/성적 ▶ 3. 어학성적/가산점교과목 ▶ 4. 자기소개서/학업계획서 순으로 순차적 작성) \*표시 : 필수입력값(미입력 시 저장 및 다음 페이지 이동불가) ※표시 : 작성가이드(필독)

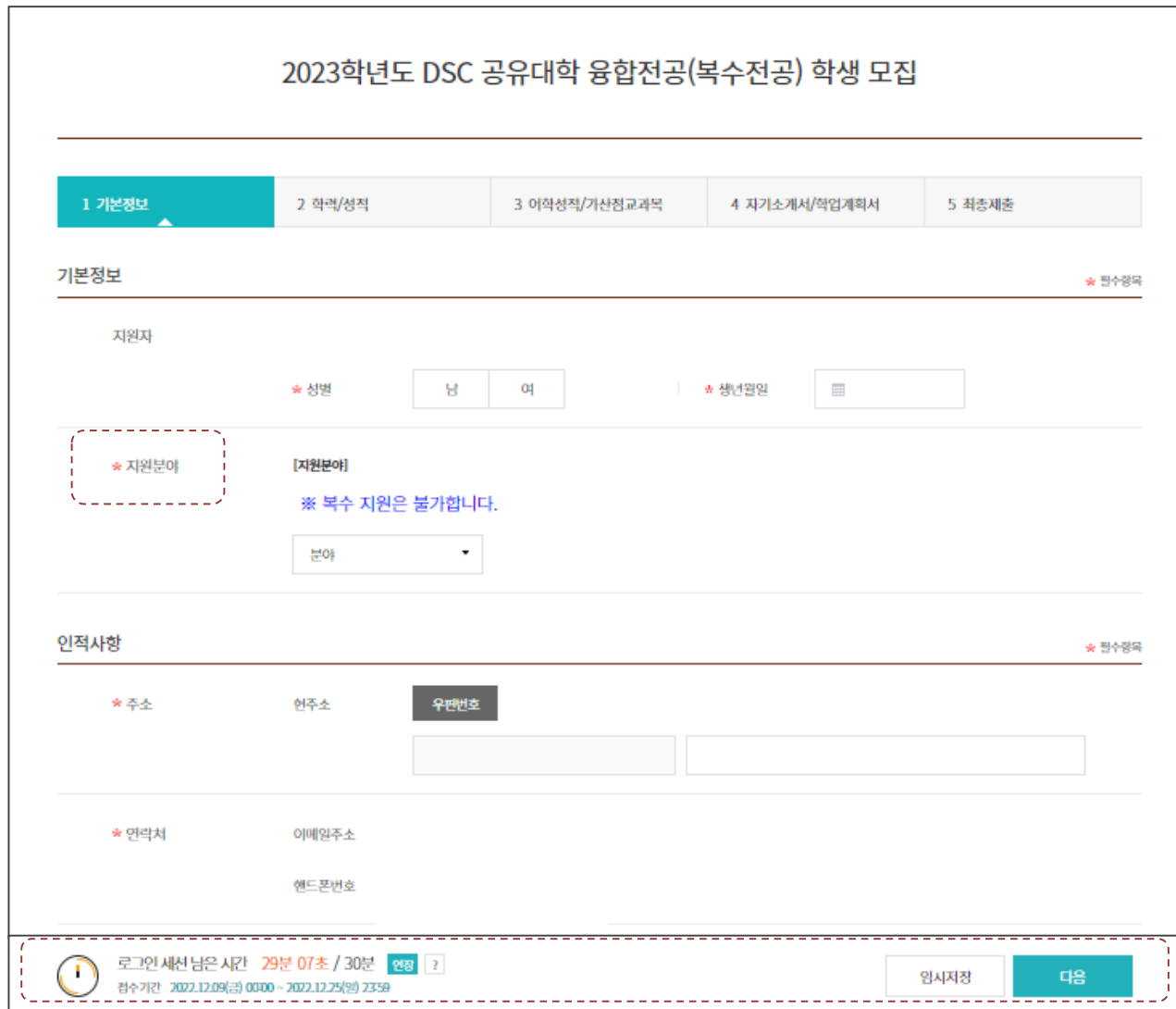

## **6.** 지원서 최종 확인 및 동의 서약서 작성 후 최종제출

(지원서 최종 제출 후 원서접수 기간 내 수정이 필요한 경우, **"**선발정보**-**문의사항**-QnA"** 메뉴 탭 이용)

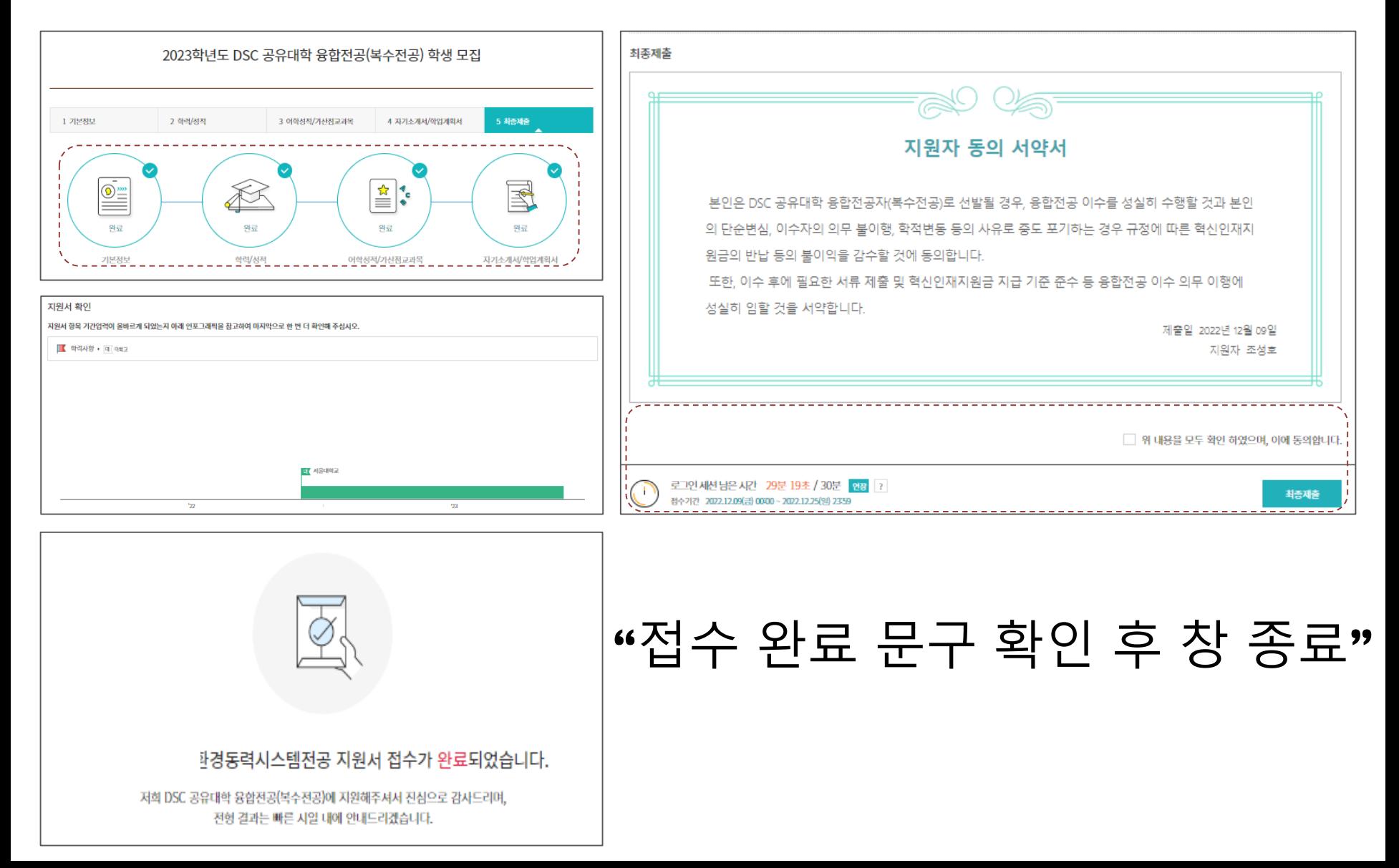

#### **7.** 마이페이지 **-** 지원서 **/** 전형 안내 **/** 합격자 발표 확인 (입학 및 학생지원-마이페이지 메뉴 탭 이용 또는 선발 홈페이지 좌측 상단 마이페이지 클릭)인사망 채용공고 DSC공유대학 지역착근형 우수인재 양성을 위한 2022/12/09 ~ 2022/12/25 새로운고등교육의모델 2023한년도 DSC 공유대한 융합저공(... DSC 买导대학 지원서 작성 선발정보 க 입한 및 한생지워 지원서 수정 대전·세종·충남 교육과정안내 **DSC공유대학** 마이페이지 전공교육과정 DSC공유대학 4차산업혁명시대를 선도할 용/복합 융합전공 미래 모빌리티 전문인력 양성 모집요강 비전 마이페이지 인재양성, 공유와 개방형 교육 프로그램 및 인프라 지원 찾아오시는 길 교양교육과정 미래사회가 요구하는 다양한 사회/문화적문제를 이해하고 해결하는 인재 양성  $\boxed{E}$ 마이크로디그리 FAQ 급변하는산업구조와기술변화에 대응하는 융합형 인재양성을 위한 단기교육과정 개인정보 처리방침 QnA 이메일무단수집거부 공지사항 대전광역시유성구대학로99층 [WHIT 면육도면환상교육면구관

@ 2022 DSC Universe, All rights reterved

MIZS 독별자치시 화장 중정남도 지역혁신품정을 보

 $Q$  24#

非 대전광역시

선발문의 전화 042-605-3735 이메일 dscu@cnu.ac.kr

### **8.** 지원서 작성 시 입력한 기본정보로 로그인 후 정보 확인

(내가 작성한 이력서 / 전형 안내 / 합격자 발표 확인가능)

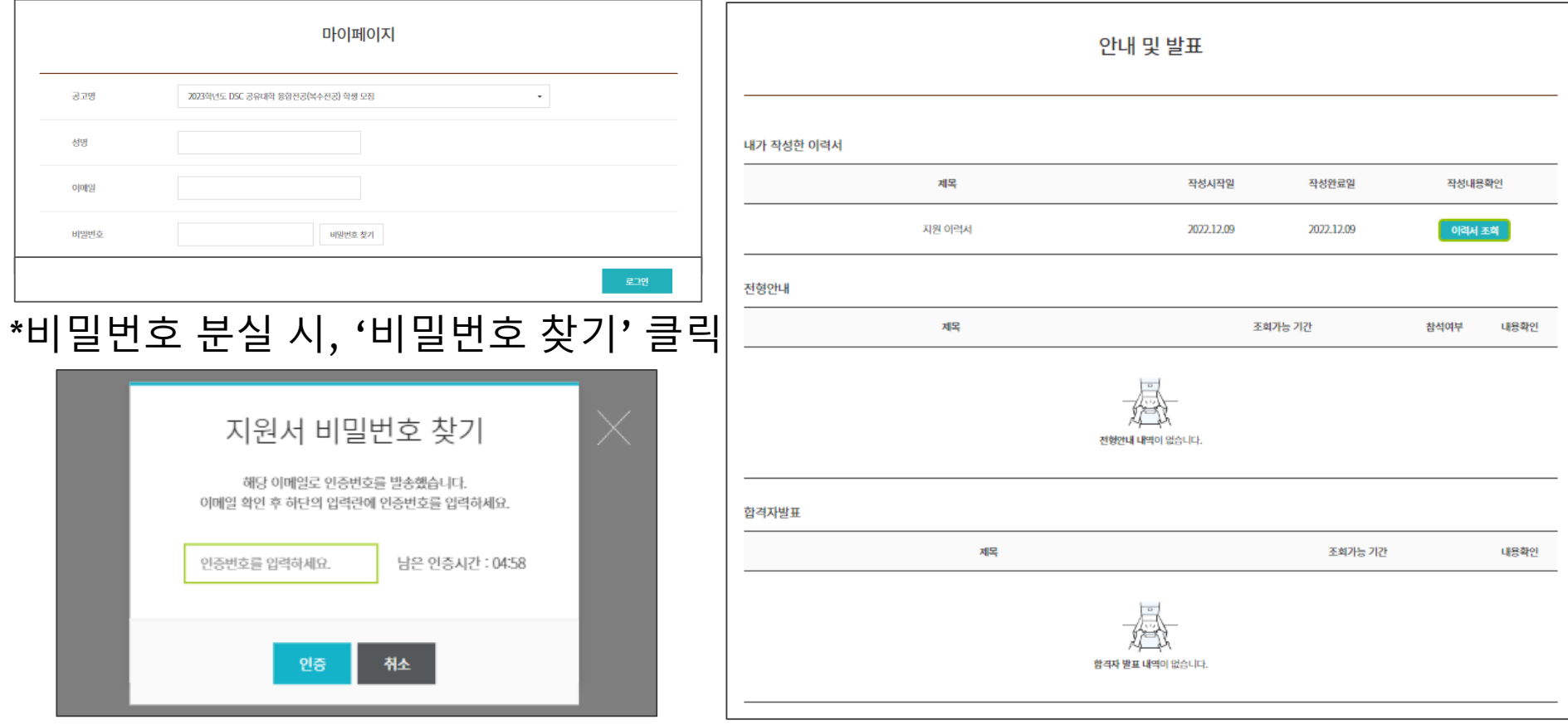

## **9. AI** 면접전형 안내 **(**원서접수 마감 후**,** 지원자에 다음 전형에 대한 안내 실시**)**

- 안내일시: 2023. 1. 25.(수), 13:00 안내
- 안내방법
	- ❶ 마이페이지 안내문
	- 이메일 안내 2
	- SMS(문자) 안내 3
- 안내내용: *AI면접 페이지 링크 안내*

## 감사합니다

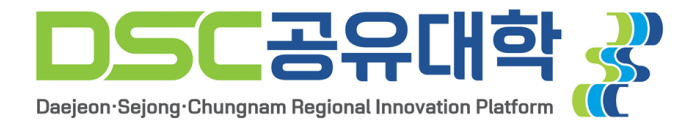